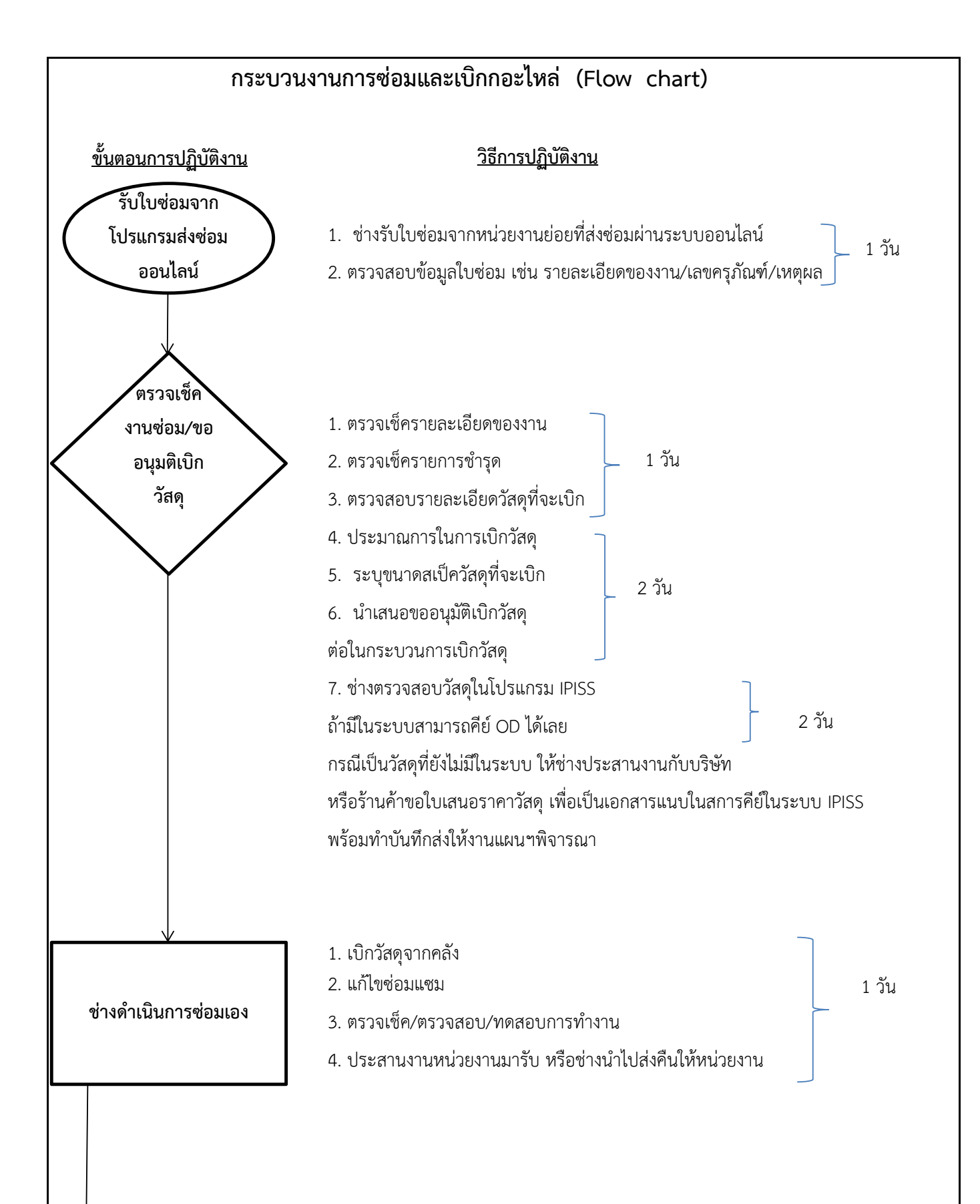

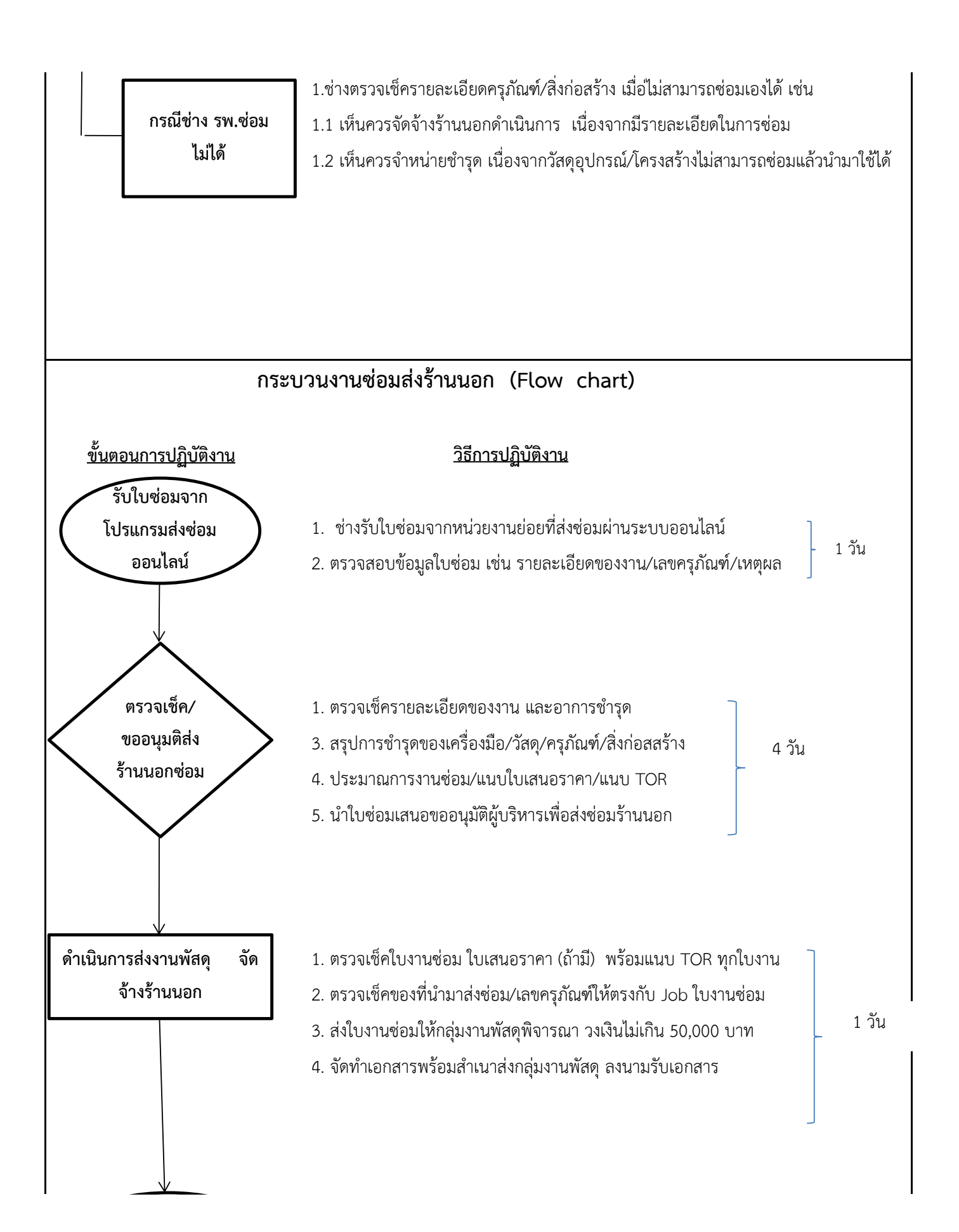

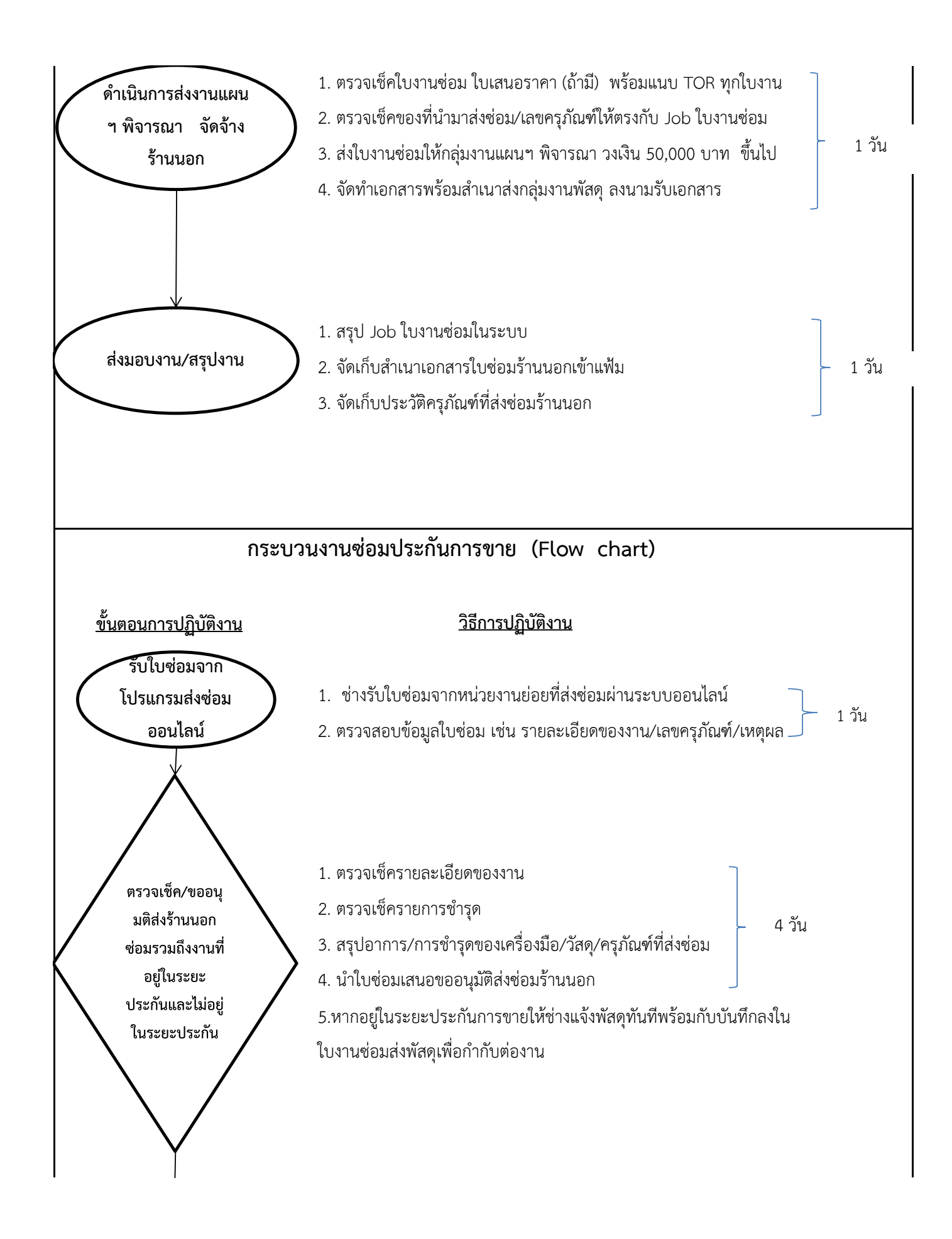

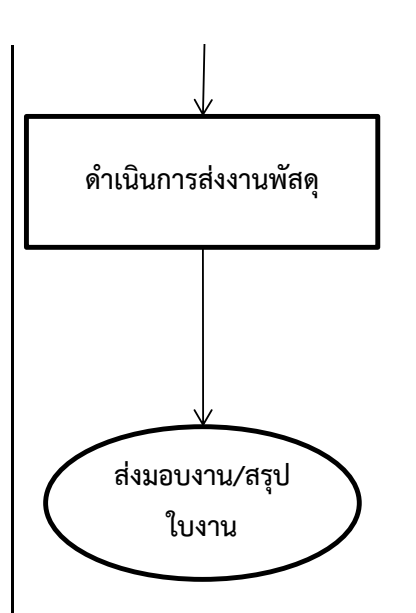

- 1. รับใบซ่อมที่ได้รับการอนุมัติให้ส่งซ่อมร้านนอก
- 2. ตรวจเช็คของที่นำมาส่งซ่อม/เลขครุภัณฑ์ให้ตรงกับใบซ่อม

1 วัน

- 3. นำส่งงานพัสดุของพร้อมใบซ่อมส่งร้านนอก
- 4. สำเนาใบซ่อมงานพัสดุเซ็นรับเอกสารพร้อมของ
- 5. ส าเนาใบซ่อมแจ้งหน่วยงานให้รับทราบในการส่งซ่อมร้านนอก
- 1. นำสำเนาใบซ่อมร้านนอกมาสรุปงาน
- 2. จัดเก็บสำเนาเอกสารใบซ่อมร้านนอกเข้าแฟ้ม
- 3. จัดเก็บประวัติครุภัณฑ์ที่ส่งซ่อมร้านนอก